## Assignment 6 Due Friday, November 21, 2008 at 4pm.

All coding questions are to be implemented in the C language. The prototypes of all functions which are required in the questions should be stored in an appropriately named .h file, which you should #include into your .c file of solutions, and into your .c file of drivers.

1. You are to write a program which keeps statistics of the number of times each alphabetic character (a-z, A-Z) appears in the standard input. Your output should be a list of 26 numbers consisting of the number of times each letter "a" through "z", in order, appears. Capital letters and small letters are counted as the same. Other, non-alphabetic, characters are ignored.

For example, if the standard input contains

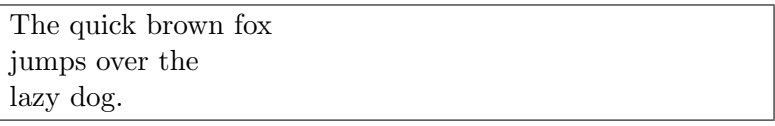

followed by EOF, the output should be

1 1 1 1 3 1 1 2 1 1 1 1 1 1 4 1 1 2 1 2 2 1 1 1 1 1

Use the getchar() function, which reads the next character from the standard input. It returns a char, or EOF if the end-of-file is reached.

Your function should have prototype void collate\_ch(), and should be placed, along with any helper functions in a file called collchars.c. You should include a file containing the header for collate\_ch called collchars.h. You should also write a driver program with a main function and appropriate tests in collchars-driver.c.

Hint: It might be useful to note that if ch is an upper case alphabetic character (i.e., a member of  $\{A', B', ..., Z'\}\)$ , then ch-'A' has a value in  $0 \ldots, 25$ .

2. One way to store a list of words (of different lengths) is to first allocate a large array of char to contain all the characters in all the words, and an array of pointers to char to point to the beginning of each word (stored in mem). I.e.,

```
# define CHARS_MAX 100000
# define WORDS_MAX 1000
char mem [ CHARS_MAX ];
char * words [ WORDS_MAX ];
```
Then words[0] is the first word, words[1] the second, etc. It is probably useful to maintain an index and pointer

```
int next_word_idx ;
char *next_word_start;
```
which contains the index in mem of the next word (initialized to 0), and a pointer to the next available character, respectively.

- (a) Write a function add\_word, which consumes a string wd and returns an int i, such that wd is added to words and  $\text{stromp}(\text{wd},\text{words}[i]) == 0$  (i.e., they are equal). Typically the returned i would be the old value of next\_word\_idx, following which next\_word\_idx is incremented. If no more space is available in either mem or words, then -1 is returned. It is probably a good idea to store the string and the trailing '0'.
- (b) Write a function find\_word, which consumes a string char \*wd and returns the index int i in words such that  $strcmp(wd,words[i]) == 0$  (equal) if wd is stored in words, and -1 otherwise.
- (c) Write a function unique\_words, with header void unique\_words();, which reads from standard input and then prints all the unique words in the file, each on its own line. A word consists of printable characters, surrounded by white-space (and printable characters are defined as those with codes between 41 and 126 inclusive). Please make use of the standard functions isprint, isspace, isalpha, etc., to deter-

mine what type of character you are looking at.

Throughout, you may assume that all words have less than 30 characters.

You should put your three functions add\_word, find\_word, and unique\_words in a file collwords.c, and their prototypes in collwords.h. You should also write a driver program with a main function and appropriate tests in collwords-driver.c.